## SAP ABAP table RPCPL2A0 AUFST TILGUNG {PY AT GR: Garnishment Statistics List Repayment}

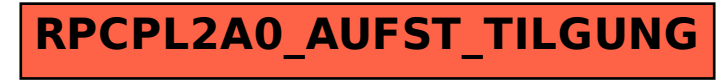